## Custom Field - CRM Companies Select

You can display several CRM Companies in the issue in the custom field type "CRM Companies Select field".

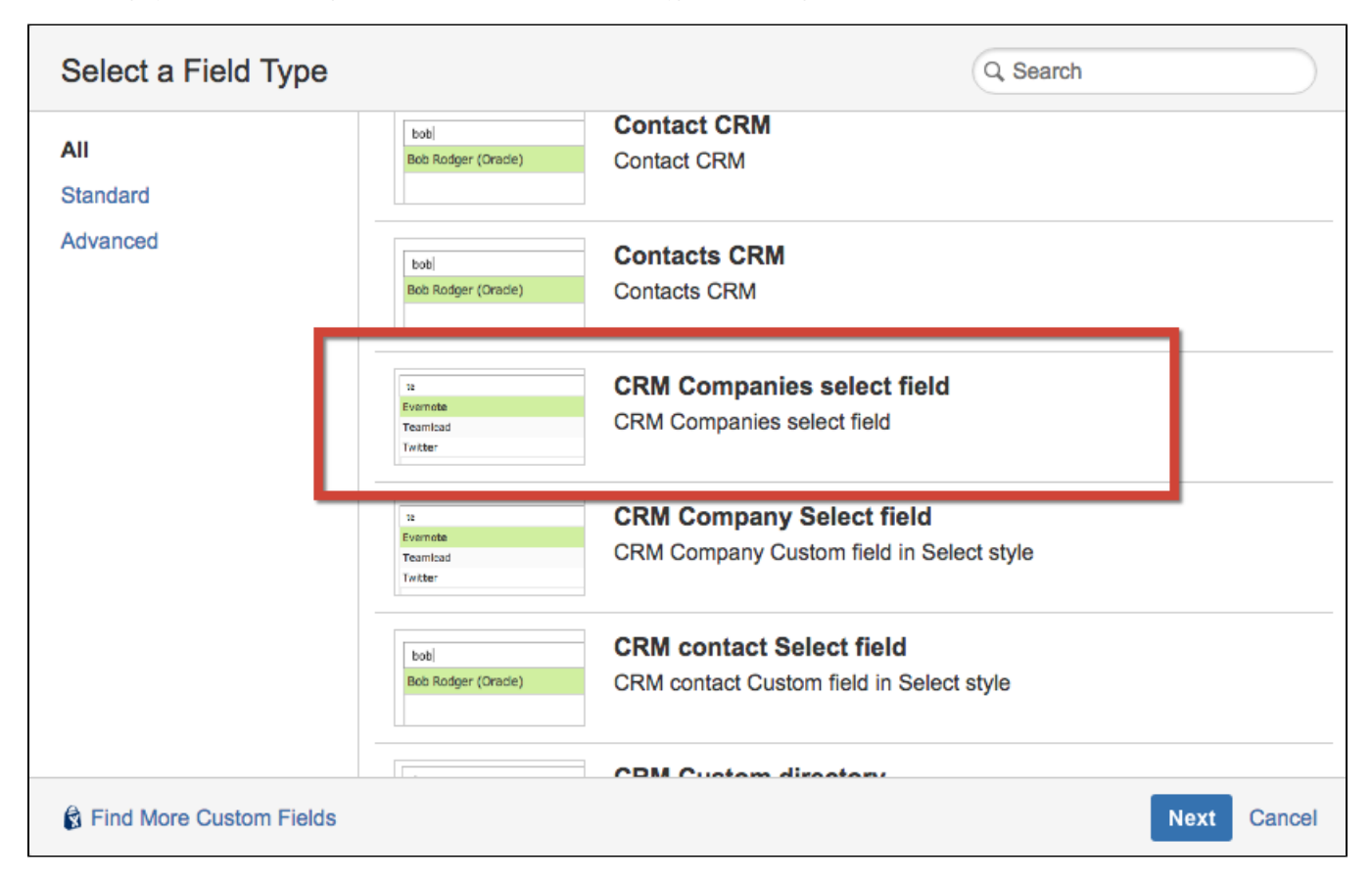

Enter the name of field and add at least 1 company name in Options field:

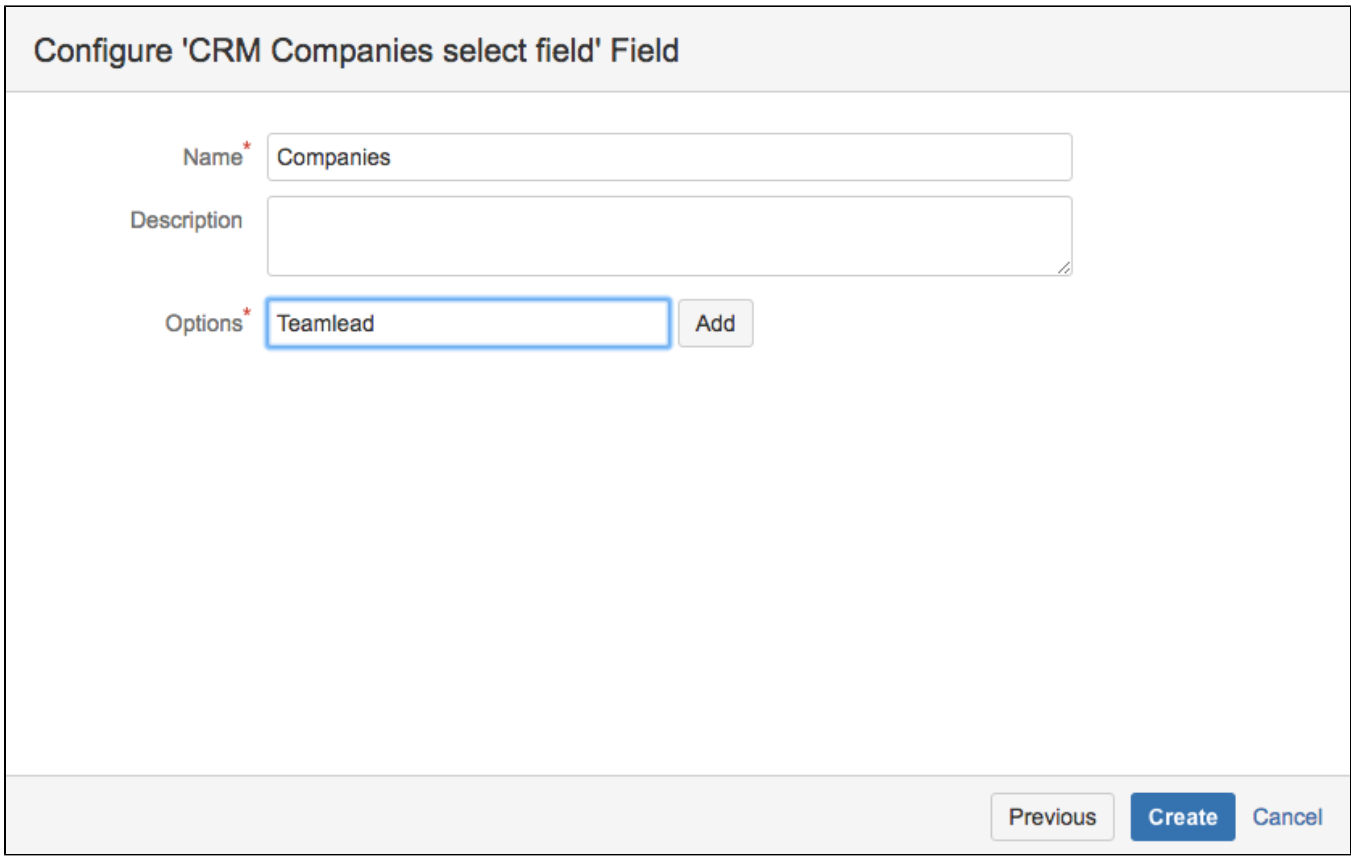

Create field, select the screens you need the field to be displayed then press Configure:

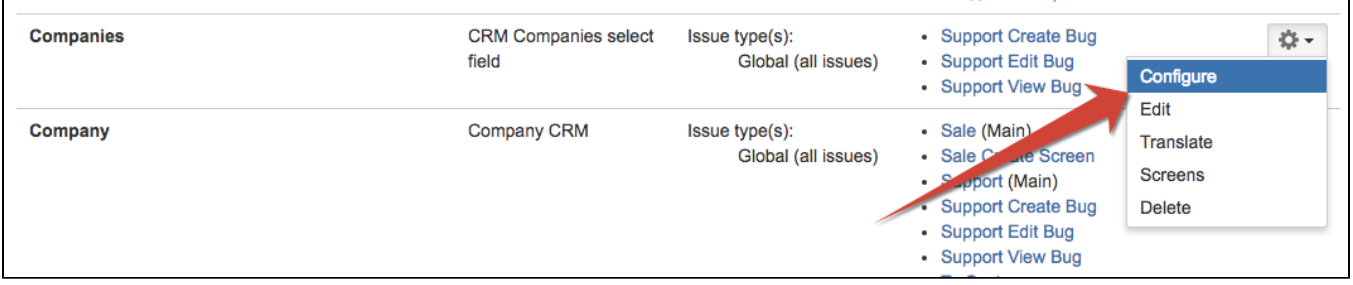

And click on Edit Set up CRM company select field and press on Import records from CRM directory:

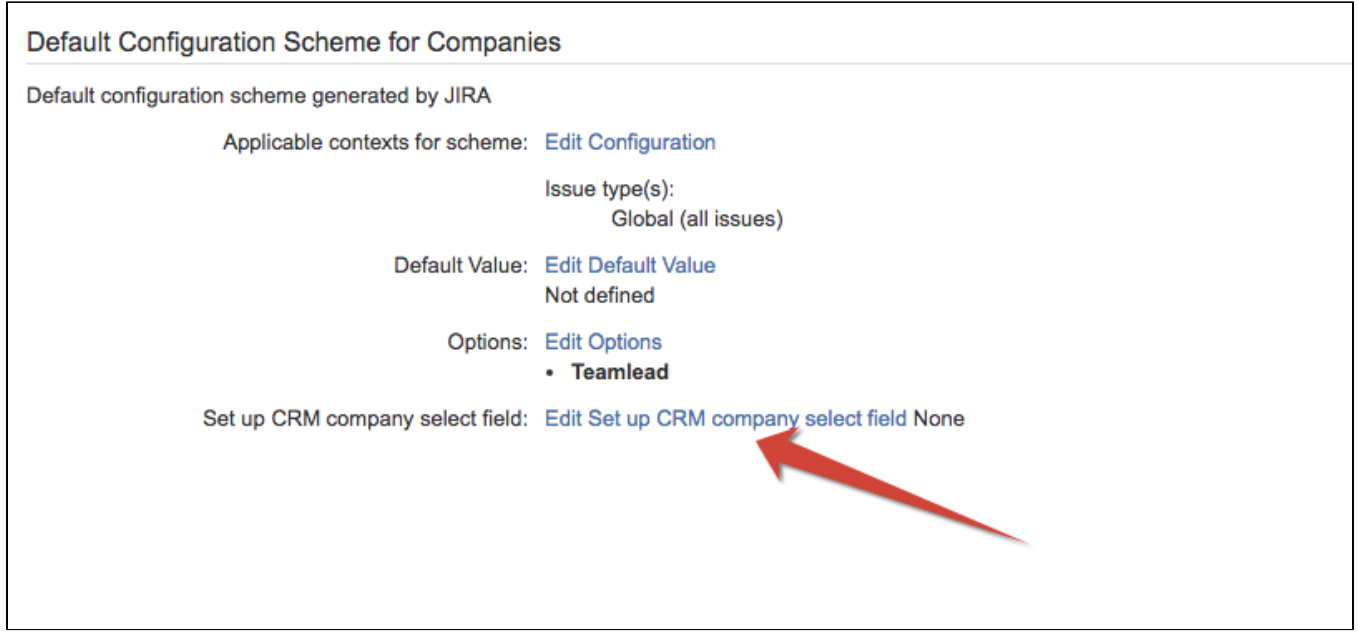

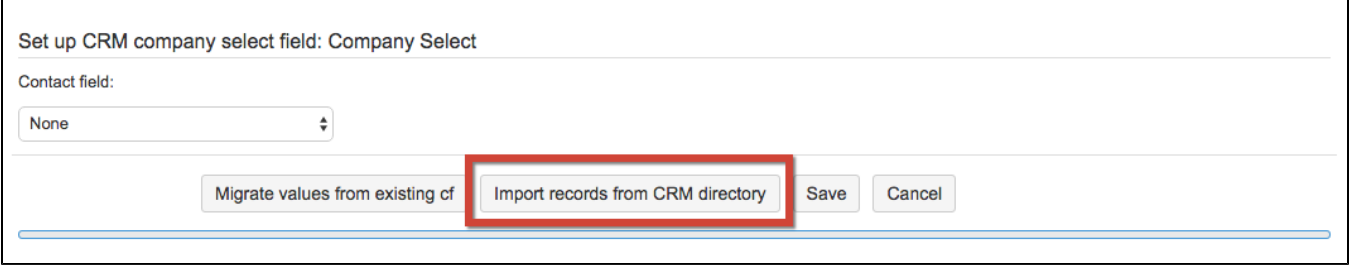

Now you can choose companies from CRM directory in Companies:

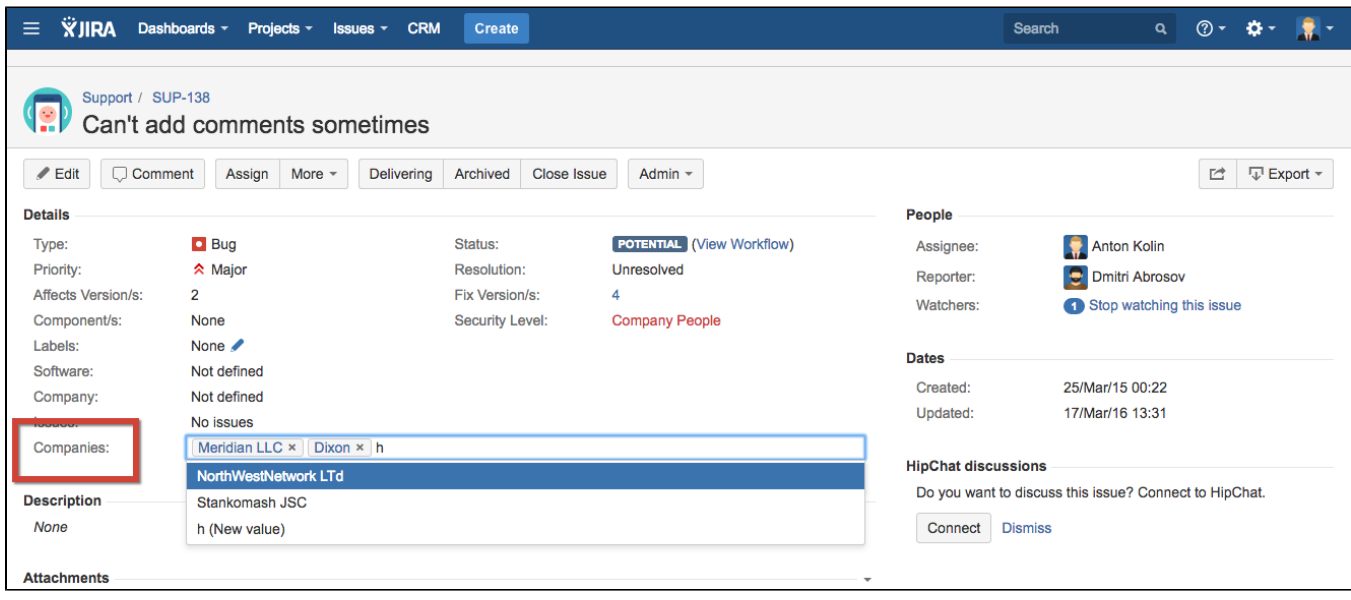